Installing Adobe Photoshop and then cracking it is easy and simple. The first step is to download and install the Adobe Photoshop software on your computer. Then, you need to locate the installation.exe file and run it. Once the installation is complete, you need to locate the patch file and copy it to your computer. The patch file is usually available online, and it is used to unlock the full version of the software. Once the patch file is copied, you need to run it and then follow the instructions on the screen. Once the patching process is complete, you will have a fully functional version of Adobe Photoshop on your computer. To make sure that the software is running properly, you should check the version number to ensure that the crack was successful. And that's it - you have now successfully installed and cracked Adobe Photoshop!

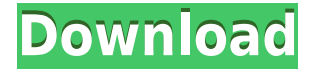

If you don't have much time to spend learning Photoshop, you should look at the tutorials available at David Simmons' website in the U.S. or at Ulysses Plan's website in Europe. These websites can help you save a lot of time and money during your course of study. With the image-editing market flooded with dozens of programs, we hesitate to name our favorites. But let's be clever this time. We've chosen a handful of programs that are definitely on *our* top 10 list and that we think are among the best Photoshop alternatives currently available. Adobe has also listened to its user base and rolled out some of the additions from their Max 2015 conference that happened nearly a year ago. So yeah, there's no AI, but a lot of good old fashioned improvements in Photoshop. We can't give Photoshop CC a full 10 as a stand-alone program – especially when its AI and other features are still in beta. But as stand-alone functions, there are still some good upgrades to the program, and the basic tools remain great. For Photoshop CC, what Adobe has done is to open up and bring old school editing concepts like Layers, Transparency, and Bristle Brushes to Photoshop from Photoshop Elements. With these features, you can make almost any change you desire inside Photoshop, without the fear of ruining your work. For the most part, Adobe has done an impressive job of making this a more accessible editing program with more advanced features. You can even make edits with just a single photo, something you could only dream of just a few years ago.

## **Download Photoshop CC 2014With Key X64 2022**

Adam Natter, a developer at Adobe, also made the process of debugging WebAssembly code even easier. With the WebAssembly Debugging tool, it was possible for me to step through the code and understand what the code was doing. This is extremely useful and could save a lot of time when working with WebAssembly. The next step for Nabeel Al-Shamma, another developer at Adobe, was to write a lit service worker. Using the lit.js browser library, it was possible to create a service worker that caches WebAssembly files. This means I don't have to wait for the browser to download all of the WebAssembly files when I open Photoshop. As the service worker caches the files, they remain fast and accessible even after the browser has restarted. A huge benefit of using WebAssembly was the ability for me to use Photoshop in the browser without requiring the user to install any software. After loading the WebAssembly, I was able to open Photoshop and start editing my document. As you can imagine, this porting tool was a lot of fun to work on. The work done by Thomas, Adam, and Nabeel has enabled me to use Photoshop in the browser. However, at this time, Adobe is still working to make it easier for people to use Photoshop in the browser. Over the next year, Adobe will continue to add features to the tools inside the browser. Adobe Photoshop is a photo retouching or editing application developed by Adobe Systems. It is designed to work with Adobe's other photo applications, primarily Adobe Photoshop Lightroom, a digital asset management system. Adobe Photoshop includes modules for both editing and managing digital imagery. Photoshop is the de facto standard for non-linear, digital photo manipulation. Version CS3 was the major version of the software for the Macintosh, whilst the latest version is Photoshop CC 2020 (for macOS). It is the leading photo editing software. [2018] 933d7f57e6

## **Download free Photoshop CC 2014Hack 2023**

**Material Design** – Material Design is a common term for a set of design concepts, that help you create Android's highly attractive and user-friendly UI. It is modeled after real-world tangible items that you might touch like furniture, apparel, tools, and more. The goal of Material Design is to achieve a consistent visual experience across all Google products, allowing users to quickly grasp the overall message of just a glance at the screen. **New Photomerge tool** – The new and improved Photomerge tool is one of our favorite features in this release. It is a powerful new ability to combine two or more image or graphic files into one. Users simply adjust the merger parameters, such as the amount of overlap between images, and the system does the rest. **Adobe Select** – Like the original Select tool, the new Adobe Select tool adds new functionality while modernizing others. This new version of the Select tool provides capabilities that have not been available before. **Content-Aware Fill the pixels that will not be filled with the replacement content** – This new content-aware feature is inspired by a scene in a modern film called "Spotlight", one of the highest rated movies in theaters. In this scene, actor Matt Damon is performing a political speech while speaking of the tensions in a local school's African American community. Matt Damon's image in the preceding clip is almost entirely filled in with his text. However, the scene depicts a black boy who was in the audience and whose face is remarkably void of the speech text.

cs2 photoshop download free hdr filter photoshop download free gimp photoshop download free grass brush photoshop download free gradient photoshop download free gold brush photoshop download free gold style photoshop download free gold gradient photoshop download free photoshop download free windows 7 64 bit photoshop download free windows 7 free

**iOS Version:** In addition to Windows and macOS, Adobe Photoshop Elements has an iOS version too. You can use it to edit mobile photos and graphics. In order to use it, you have to purchase a subscription for Adobe Photoshop CC 2020. In this way, you have the complete access to all the tools that are offered in the Photoshop CC. **Purchasing Options:** Adobe Photoshop is available at a beginner level, amateur level and professional level. The software is generally priced differently in the market. One can also opt for a full-fledged version of Photoshop using different subscription options. These options allow you to enjoy the Adobe Photoshop software and software features without any hindrance. Adobe gives several subscription options. If someone wants to test the software, he or she must pick one of the three subscription packages of 2-, 3-, or 5-years for the introductory version. One can subscribe for the complete access to the software and can enjoy all the features at the beginning. After the end of the subscription expires, the software will be available for free. **Access:** If you are a no-time individual, Photoshop is a great way to check how the software will work on your computer. You must have an internet connection to use the software. It will be great to use the following features- improved interface, lots of tools, presets and intelligent sharpening, Adobe Lens, content-aware fill and other features.

As with any book like this, there are a number of ways that you can work through the book, and this guide will help you choose the best approach for you. You might choose to work one chapter at a

time, or you could do all the chapters at once. The more advanced you get the better you are at using Adobe Photoshop, and for this reason you will get the most out of the chapters that look at more advanced techniques. The best way to get the most out of this book is to follow along with one complete chapter at a time, or as you need to. This will be the best way to practice the techniques you learn and take your skill level up. On top of all this, you'll receive support via the Online Forums of Envato Tuts+, and of course, Envato Market Place . **This is your guide to getting the best of creative resources from Envato Market Place's** best-selling design and layout tutorials and thousands of other market-leading products! There will also be a new release for Photoshop, which brings with it 2D and 3D features, as well as a raft of new features. This release will introduce the ability to edit and animate 3D content. It will also bring a whole host of features to image smart objects in Photoshop and Lightroom . You can also build powerful image composites by brining together images using the Photoshop full feature library . In Photoshop Elements , the new version will bring powerful tools such as the 3D Content-Editing Tool as well as interactive content-aware retouching tools such as the Highlights and Shadows tool .

<https://techplanet.today/post/xforce-keygen-bim-360-design-2014-download-64-bit-verified> [https://new.c.mi.com/my/post/412222/Avira\\_Phantom\\_VPN\\_Pro\\_414329836\\_Crack\\_rar\\_TOP](https://new.c.mi.com/my/post/412222/Avira_Phantom_VPN_Pro_414329836_Crack_rar_TOP) https://new.c.mi.com/my/post/410715/Nextengine\_3d\_Scanner\_Rapidworks\_HOT\_Crack [https://new.c.mi.com/global/post/477979/Caesar2crackfree\\_LINKdownload](https://new.c.mi.com/global/post/477979/Caesar2crackfree_LINKdownload) [https://new.c.mi.com/ng/post/36395/Malwarebytes\\_Anti-Malware\\_Premium\\_2181057\\_Keymaker](https://new.c.mi.com/ng/post/36395/Malwarebytes_Anti-Malware_Premium_2181057_Keymaker)

If you are looking for further details around the new updates to Photoshop, the features like new UI and UI customization features are available in the Creative Cloud for Flash Preview . Also, go through the How to Create a Website Using Photoshop . Adobe Photoshop is an ultimate application that allows the designers to work on future thoughts, present trends, best practices, and stay updated with the time. For the beginners, the best way to start with Photoshop is Adobe Photoshop . Adobe Photoshop is the standard photo editing software used by designers all over the world. With this, you get a wide variety of photo editing features and can choose the type of photo editing you want to do. Adobe Photoshop is more compact than Photoshop Elements is and so it's easy to learn and manage. Adobe Photoshop hosts the most versatile photo editing tool that helps to create many different designs. Image manipulation tools and libraries are easily accessible for the designers to make their designs fast and easier. Advanced photo tools like the Liquify tools, which are used to make quick corrections to your photos, are only available in the Photoshop edit panel. Adobe Photoshop has one of the best photoshop tools and libraries that enable the designers to gain the particular features they want, at the same time make their work task easier. The Adobe Photoshop CC is the best choice for the beginners and the frequent users. Adobe Photoshop is the photo editing tool that you can choose based on the features you want to check out. Adobe Photoshop is one of the most versatile photo editing software used to make whatever you need. You can select the number of pre-made tools, and can also start typing the commands to figure out the tool. With an advanced toolkit, you can make any possible creation, from logo designing to web design. Photoshop's tool kit is built for a variety of use cases and is highly adaptable. However, this flexibility comes at the expense of an easy learning curve.

Compare the technical and design knowledge you need to create rich, expressive works with Photoshop CS6 and the Adobe Creative Suite 5.(Adobe User's Guide for Envato Elements 9 video tutorials, ). The course is designed so that you can start learning as soon as you purchase the course. The videos are hosted on YouTube so that you can view as you work, and will send you a link so that

you can download the videos for use offline. Photoshop CS6 is no longer a commercial program. It can no longer be purchased as a name-at-a-price, and access to the program is only available through Adobe's Creative Cloud. This means that anyone who purchases Photoshop CS6 will receive access to all future updates free of charge. The cost of upgrading past CS6 and Adobe PhotoShop Lightroom will also be waived. What are the best features in Photoshop and what are the most important tools for designing a realistic and attractive card design? Find all the details in these pages. Even if you are a beginner and have no idea what Photoshop is, you can work with Photoshop effectively to improve your card designs. This will help you create better designs in the most efficient way. As borders are used in varieties of ways to mark the areas and create the borders for design parts, the visual editor is utilized to edit and expand them. It includes the border tool, the inset tool, the dropper tool, the path tool, and other tools. From this, catch-up the details with this tutorial to learn how to create borders easily.